## **DES Block Chiper Calculator 2022**

# **Download**

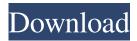

## DES Block Chiper Calculator Crack+ License Code & Keygen

DES Block Chiper Calculator is a small, but useful utility designed for test data encryption based on DES block cipher. It takes a 64-bit (16 hex digit) data value and a 128-bit (32 hex digit) key. It can optionally provide a trace of the calculations performed, with varying degrees of detail. DES Block Chiper Calculator Features: DES Block Chiper Calculator is a small, but useful utility designed for test data encryption based on DES block cipher. It takes a 64-bit (16 hex digit) data value and a 128-bit (32 hex digit) key. It can optionally provide a trace of the calculations performed, with varying degrees of detail. DES Block Chiper Calculator Features: DES Block Chiper Calculator is a small, but useful utility designed for test data encryption based on DES block cipher. It takes a 64-bit (16 hex digit) data value and a 128-bit (32 hex digit) key. It can optionally provide a trace of the calculations performed, with varying degrees of detail. What's New in Version 2.3.0 This is the release of latest release. New features are: 1) Addition of delay parameter which can be used to delay the calculated key for the encrypted data. 2) A new option is also added to create the encrypted data by a key which was previously encrypted by another key. 3) A new option is also added to create the encrypted data by a key which was previously encrypted by another key. How I Changed Up My Résumé - zantrax ===== earl In general, I think a person should have no more than 5 bullet points. You can fill out one of the bullet points very densely, and it'll all fit. In order to fill in more than one of your bullet points, you need a combination of: \- bullet point, \- a sub-section of bullet point, \- and a section that simply says, "Also, there's this other thing that's super cool that I want to tell you about." Now, what can you do with the sub-sections? Anything. But I generally think that the second thing you should do with

### DES Block Chiper Calculator Keygen Full Version 2022 [New]

-Use the Key if provided, otherwise use the Key length of 8. -No initialization vector is set -No data is set

to data to encrypt -No timestamp is set -Use the key length of 8 -Use key and data only -Input an 8 digit hex key OPTIONS -H:"""""""""" --help: print help -D:"""""""" --debug: use debug output -C:""""""""""--clear: clear buffer of current encryption --version: print version Description DES Block Chiper Calculator is a small, but useful utility designed for test data encryption based on DES block cipher. It takes a 64-bit (16 hex digit) data value and a 128-bit (32 hex digit) key. It can optionally provide a trace of the calculations performed, with varying degrees of detail. KEYMACRO Description: -Use the Key if provided, otherwise use the Key length of 8. -No initialization vector is set -No data is set to data to encrypt -No timestamp is set -Use the key length of 8 -Use key and data only -Input an 8 digit hex key OPTIONS -H:""""""" --help: print help -D:""""""" --debug: use debug output --version: print version Description DES Block Chiper Calculator is a small, but useful utility designed for test data encryption based on DES block cipher. It takes a 64-bit (16 hex digit) data value and a 128-bit (32 hex digit) key. It can optionally provide a trace of the calculations performed, with varying degrees of detail. KEYMACRO Description: -Use the Key if provided, otherwise use the Key length of 8. -No initialization vector is set -No data is set to data to 1d6a3396d6

## **DES Block Chiper Calculator Crack+ Free PC/Windows**

Bitmex SWAP PUT Calculator: DES Crypt Calculator: They all ask for user name and password. Is there any way to avoid this? A: Your problem is not that you cannot avoid a login prompt, but that you cannot tell where the login prompt is coming from. To illustrate what I mean, imagine you had a program that, when run, ran some highly-advanced math. Some of this math involved pressing some hard-to-implement keys, and depending on how the keys were pressed, it resulted in the result being either "AC" or "DC", depending on whether the input was A or C. But what you see is that it actually outputs "P" and "N", even though your actual program is "3". Now imagine that you want to write a test for the program. You would need a way to tell it to enter a letter, then press A or C, then enter a letter, then press N or P, and your program would need to report what it output. You can see that this is impossible if the login prompt is random: you cannot know what the input was, or where to find the result. Your solution will be to store the login information in a file that you load when you start the program, but that is a reasonable solution. 1. Field of the Invention The present invention relates to an automatic focus adjusting device for cameras, and more particularly to a device for photographing an image of an object under consideration, such as a landscape, portrait or the like, at an arbitrary desired position by moving a taking lens along its optical axis direction in accordance with an instruction from the photographer. 2. Related Background Art There are known a so-called automatic focusing (hereinafter simply referred to as "AF") device, such as an automatic focusing camera provided with a finder for displaying an image of an object to be photographed and means for detecting a defocus amount of the object by AF, thereby focusing the taking lens on the object,

### What's New In?

==== The DES Block Chiper Calculator is an utility designed to be used to test DES data encryption. It takes a 64-bit data value and a 128-bit key. It can optionally provide a trace of the calculations performed. It is designed to be easy to use and is easy to modify to meet specific test requirements. The code is written in C. Usage: ====== \* Choose the input data value from the list of hexadecimal values in the top left of the dialog. \* Choose the encryption key (128 bit) from the list of 128 bit hexadecimal values in the top right of the dialog. \* Choose the output hexadecimal value in the bottom left of the dialog. \* Enter the encryption key (128 bit) and the hexadecimal value to be encrypted in the dialog. \* Choose the output hexadecimal value to be displayed in the bottom right of the dialog. \* When finished, click the "Generate Results" button. Requirements: ======= \* Windows 2000 and later \* A 32-bit C compiler \* Cygwin 1.4.8 or later Installation: ======= \* To install the executable, drag the DES\_Block\_Chiper\_Calculator.exe file to an open "My Documents" or "My Program Files" folder. \* To install the DES Block Chiper Calculator shell extension, run "%SystemRoot%\Installer\Des.tlb" in the "DES\_Block\_Chiper\_Calculator" folder. Keywords: ====== \* Data Encryption Standard \* Data Encryption Scheme \* DES Related Articles: ===== Description: ======= The DES Block Chiper Calculator is a small, but useful utility designed for test data encryption based on DES block cipher. It takes a 64-bit (16 hex digit) data value and a 128-bit (32 hex digit) key. It can optionally provide a trace of the calculations performed, with varying degrees of detail. Usage: ====== \* Choose the input data value from the list of hexadecimal values in

the top left of the dialog. \* Choose the encryption key (128 bit) from the list of 128 bit hexadecimal values in the top right of the dialog. \* Choose the output hexadecimal value in the bottom left of the dialog. \* Enter the encryption key (128 bit) and the hexadecimal value to be encrypted in the dialog. \* Choose the output hex

## **System Requirements For DES Block Chiper Calculator:**

OS: Windows XP, Vista, 7, 8, 10 (64-bit) Processor: Intel Core 2 Duo (1.5 GHz, 2.0 GHz) Memory: 4 GB RAM Graphics: DirectX 8.1 compliant video card (1024 x 768 minimum) DirectX: Version 9.0 Network: Broadband Internet connection Storage: 2 GB available space Sound Card: DirectX 9.0, WMA and OGG formats Additional Notes: Shader Model 3.0 If you are

### Related links:

http://www.perfectlifestyle.info/cpu-scheduling-simulator-x64-2022/

https://linuxhacks.in/wp-content/uploads/2022/06/Visual Modeler for UML.pdf

https://prachiudyog.com/index.php/2022/06/07/dhswap-crack/

http://mir-ok.ru/wp-content/uploads/2022/06/TuneSleeve.pdf

https://tvafghan.com/temp-cleaner-crack-free-mac-win/

http://www.ndvadvisers.com/video-cutter-expert-crack-license-kev-free-download-mac-win/

https://shoqase.com/wp-content/uploads/2022/06/latvygn.pdf

https://diontalent.nl/2022/06/07/bluebeam-q-crack-serial-key-download-3264bit/

https://vee.red/upload/files/2022/06/H3Tl4ovCk6kuJb82LmKE 07 4fffa9035195c8c68b9e21a7fbcd25ad file.pdf

 $\underline{https://social.deospace.com/upload/files/2022/06/q1EUE6tQIO2ugfhxFBJk\_07\_4fffa9035195c8c68b9e21a7fbcd25ad\_file.pdf}$ 

https://social.halvsie.com/upload/files/2022/06/nPIKz3KhbpT6q9sm7YKL 07 c32b8eb6e836e197ddb6a22b37d07ea2 file.pdf

 $\underline{https://www.autonegozigbl.com/advert/eazyauto4-excel-to-tally-erp9-data-converter-crack-free-mac-win/advert/eazyauto4-excel-to-tally-erp9-data-converter-crack-free-mac-win/advert/eazyauto4-excel-to-tally-erp9-data-converter-crack-free-mac-win/advert/eazyauto4-excel-to-tally-erp9-data-converter-crack-free-mac-win/advert/eazyauto4-excel-to-tally-erp9-data-converter-crack-free-mac-win/advert/eazyauto4-excel-to-tally-erp9-data-converter-crack-free-mac-win/advert/eazyauto4-excel-to-tally-erp9-data-converter-crack-free-mac-win/advert/eazyauto4-excel-to-tally-erp9-data-converter-crack-free-mac-win/advert/eazyauto4-excel-to-tally-erp9-data-converter-crack-free-mac-win/advert/eazyauto4-excel-to-tally-erp9-data-converter-crack-free-mac-win/advert/eazyauto4-excel-to-tally-erp9-data-converter-crack-free-mac-win/advert/eazyauto4-excel-to-tally-erp9-data-converter-crack-free-mac-win/advert/eazyauto4-excel-to-tally-erp9-data-converter-crack-free-mac-win/advert/eazyauto4-excel-to-tally-erp9-data-converter-crack-free-mac-win/advert-crack-free-mac-win/advert-crack-free-mac-win/advert-crack-free-mac-win/advert-crack-free-mac-win/advert-crack-free-mac-win/advert-crack-free-mac-win/advert-crack-free-mac-win/advert-crack-free-win/advert-crack-free-win/$ 

 $\underline{https://blaquecat.com/community/upload/files/2022/06/n1Emz7a5DfMfzjfkBXlp\_07\_c32b8eb6e836e197ddb6a22b37d07ea2\_f\_ile.pdf}$ 

https://sahabhaav.com/slowmousion-final-2022/

https://elycash.com/upload/files/2022/06/RVSE3JWQhSlyQRfMZPfO 07 c32b8eb6e836e197ddb6a22b37d07ea2 file.pdf

http://www.drkgry.com/wp-content/uploads/2022/06/Cyberpunk Thermionic Nixie Tube Clock.pdf

https://alternantreprise.com/фильм/robosetup-crack-free-for-pc/

https://cap-hss.online/wp-content/uploads/2022/06/Christmas Fireplace.pdf

https://lots-a-stuff.com/wp-content/uploads/2022/06/janger.pdf

https://khakaidee.com/pymaxe-crack-download-for-windows-latest/